# **La efectividad de la aplicación de la** *Nube, Dropbox* **y** *Google Drive* **como apoyo didáctico a los procesos de enseñanza y aprendizaje.**

*Liliana Abascal Gaytán<sup>1</sup> Rosa Patricia Abascal Gaytán<sup>2</sup>*

## **Resumen**

Los avances tecnológicos han traído consigo la transformación de la educación, el uso y aplicación de la *Nube, Dropbox* y *Google drive* buscan el fortalecer la operación del modelo educativo como factor de desarrollo competitivo. La investigación hace un recorrido teórico respecto a la transformación educativa con base a las políticas de gobierno. El objetivo consistió en reconocer la importancia de la implementación de las tecnologías para el logro de una mayor competitividad de los futuros profesionistas. Proyecto de cuatro fases: documental, de campo, análisis y resultados. Metodología: Estudio comparativo con enfoque mixto, instrumentos, entrevista y cuestionarios, para el análisis de la información se recurre a Excel.

**Palabras clave**: Recursos didácticos digitales, nube, Dropbox, Google drive, aplicaciones informáticas.

### **Abstract**

The technological advances have brought with it the transformation of education, the use and application of the Cloud, Dropbox and Google drive seek to strengthen the operation of the educational model as a factor of competitive development. The research makes a theoretical tour on the educational transformation based on government policies. The objective was to recognize the importance of the implementation of technologies for the achievement of greater competitiveness of future professionals. Four-phase project: documentary, field, analysis and results. Methodology: Comparative study with mixed approach, instruments, interview and questionnaires, for the analysis of the information is used to Excel.

**Keywords**: Digital didactic resources, cloud, Dropbox, Google drive, computer applications

<sup>&</sup>lt;sup>1</sup> Escuela Superior de Turismo- Instituto Politécnico Nacional (IPN).

<sup>2</sup> Dirección General de Educación Normal y Actualización del Magisterio, Ciudad de México

### **Introducción**

El uso e implementación de la tecnología entiéndase ésta como *todo aquello que el hombre ha creado para facilitar su vida cotidiana*, en el ámbito educativo ha sido vertiginosa, con lo que se puede considerar un antes y un ahora, por lo anterior el docente debe estar preparado en el manejo y los beneficios de estas herramientas con la finalidad de dar solución a la problemática que se pueda presentar con sus alumnos ya sea a distancia o de manera presencial y así dar capacitación a quien lo requiera.

Época llamada y reconocida como la "generación milenio" también conocida como "echoboomers" la cual es la población nacida entre 1982 y 2003 y que su principal característica es la de haber crecido rodeada de un sin número de tecnología. Lo que deja ver que los nacidos en este período son los actuales profesionales y estudiantes en esta sociedad, quienes de manera natural muestran sus competencias tecnológicas en su quehacer cotidiano.

Los constantes cambios en educación, la aplicación de los recursos tecnológicos, hacen que esta investigación se enfoque en la generación de conocimientos mediante el uso de la Nube, el Dropbox y Google Drive (de aquí en adelante se les reconocerá en el texto como herramientas), dispositivos de almacenamiento, los cuales muestras características similares ya que todos requieren de internet, y son de gran importancia en la vida académica; en cuanto a la primera, la información siempre está disponible y dos de sus grandes bondades de esta herramienta es que puede manejarse con varias aplicaciones además de que pueden trabajar varios usuarios al mismo tiempo, por otro lado la segunda opción aunque tiene poco de haberse creado cuenta con una enorme cantidad de usuarios ya que por sus características logra almacenar gran cantidad de información sin importar el tamaño y el tipo de documento sin que éstos se vean modificados, otra ventaja es la de compartir información con otros usuarios, además su temporalidad de almacenamiento ayuda a mantener un historial con lo que se logra recuperar documentos que han sido borrados dentro de los 30 días subsecuentes. Mientras que google drive puede generar documentos de apoyo como es el caso de hojas de cálculo y diseños diversos, lo que permite un trabajo colaborativo al participar en equipo.

El manejo de estas herramientas traen consigo beneficios entre maestro y alumno; intercambio constante de ideas, responsabilidades compartidas, apertura para aceptar la postura de los demás. Por otro lado, la reducción al gasto de papel, el cuidado del medio ambiente, la prontitud en la revisión de tareas o actividades que los alumnos realizan de forma autónoma y a su ritmo, son algunas de las bondades.

Investigación exploratoria-documental y de campo la cual aborda las diferentes caracterizaciones por las que han tenido que pasar las diferentes generaciones durante su formación como futuros profesionistas.

Con base en lo anterior esta investigación tiene la finalidad de dar a conocer la situación que se vive al interior de la Escuela Superior de Turismo (EST) respecto a la integración y manejo de las herramientas de tipo tecnológico, con las que se busca fortalecer el Modelo Educativo Institucional, además de lograr el incremento en la competitividad de los docentes frente a grupo y el desarrollo de competencias en los futuros profesionistas, puntos importantes dentro de una economía del conocimiento.

La aplicación de las tecnologías en cada unidad de aprendizaje en la EST, busca sin lugar a dudas la inserción de los alumnos y profesores para el desarrollo de actividades con base en las diferentes características de cada generación; el correcto manejo de las tecnologías depende de las competencias adquiridas durante la estancia en los diferentes niveles educativos por el que pasa el ser humano sin soslayar los conocimientos y habilidades que se obtienen al interior de la casa.

### **El Instituto Politécnico Nacional (IPN)**

El IPN actualmente cuenta con una diversidad de programas educativos a distancia, los cuales por necesidad de la población sean implementado con base en los requerimientos del mercado laboral y al Plan Nacional de Desarrollo (PND) 2013-2018: que a la letrea dice en su apartado del Contexto Internacional "*las nuevas tecnologías de la información han facilitado la comunicación y la coordinación de esfuerzos, y nos muestran un camino irreversible hacia una renovada relación entre ciudadanía y gobierno que deberá caracterizarse por la eficacia, la eficiencia y la transparencia.*

*Los mexicanos de hoy deberán responder a un nuevo paradigma donde las oportunidades de trabajo no sólo se buscan sino que en ocasiones deben inventarse. La dinámica de avance tecnológico y la globalización demandan jóvenes capaces de innovar. Ante esta coyuntura, la educación deberá estar en estrecha vinculación con la investigación y con la vida productiva del país"*. (pág. 6)

Por lo anterior es urgente que los estudiantes de nivel superior logren las competencias profesionales necesarias para poder desempeñarse de forma oportuna en el ámbito laborar con base

en los requerimientos internacionales, aunque es necesario reconocer que la mayoría de los estudiantes en este nivel superior conocen y manejan a la perfección las redes sociales también muestran una gran desventaja al no manejar las herramientas informáticas de forma pertinente, al solo considerarlas como meramente un dispositivo de almacenamiento.

### **Vinculación de la educación con las necesidades sociales y económicas**

Una elevada proporción de jóvenes percibe que la educación que han recibido no les ha proporcionado habilidades, competencias y capacidades para una inserción y desempeño laboral exitosos. Ante esta preocupación, el 18% de los participantes en la Consulta Ciudadana opinó que para alcanzar la cobertura universal, con pertinencia en educación media superior y superior, se deben fortalecer las carreras de corte tecnológico y vincularlas al sector productivo. Por tanto, es necesario innovar el Sistema Educativo para formular nuevas opciones y modalidades que usen las nuevas tecnologías de la información y la comunicación, con modalidades de educación abierta y a distancia. A su vez, es importante fomentar las carreras técnicas y vocacionales que permitan la inmediata incorporación al trabajo, propiciando la especialización, así como la capacitación en el trabajo.

Para lograr una educación de calidad, se requiere que los planes y programas de estudio sean apropiados, por lo que resulta prioritario conciliar la oferta educativa con las necesidades sociales y los requerimientos del sector productivo. (pág. 33).

Por lo que según Héctor Lomelí considera que *Los estudiantes deben saber manejar las nuevas tecnologías para contar con una visión de innovación y desarrollo. Que haya más accesibilidad al Internet y a cursos de tecnologías de la información es ahora tan elemental como las matemáticas"* En específico, la juventud deberá responder a un nuevo ambiente donde las oportunidades de trabajo no sólo se buscan, sino que, en ocasiones, se pueden crear ante las cambiantes circunstancias y la rápida transformación económica. Por tanto, es fundamental fortalecer el vínculo entre la educación, la investigación y el sector productivo. México es hoy una democracia que demanda una ciudadanía comprometida, no sólo con el desarrollo económico, sino con la justicia social, la interculturalidad, los derechos humanos, la cultura de la legalidad, la transparencia, la seguridad, y que tenga plena conciencia de su papel en el mundo (PND,pag. 60).

Así mismo dentro del Modelo Educativo del IPN tendría como característica esencial estar centrado en un aprendizaje, que:

• Promueva una formación integral y de alta calidad científica, tecnológica y humanística;

• Combine equilibradamente el desarrollo de conocimientos, actitudes, habilidades y valores;

• Proporcione una sólida formación que facilite el aprendizaje autónomo, el tránsito de los estudiantes entre niveles y modalidades educativas, instituciones nacionales y extranjeras y hacia el mercado de trabajo;

• Se exprese en procesos educativos flexibles e innovadores con múltiples espacios de relación con el entorno, y

• Permita que sus egresados sean capaces de combinar la teoría y la práctica para contribuir al desarrollo sustentable de la nación. Cada uno de los elementos generales del modelo adquiere mayor relevancia en función de su relación con los cuatro restantes. Las interacciones del modelo pueden observarse a continuación.

El Modelo Educativo del Instituto Politécnico Nacional será la guía para definir el diseño, la orientación, contenidos y organización de los planes de estudio, determinar las directrices generales del proceso de enseñanza-aprendizaje y los procesos de generación, aplicación y difusión del conocimiento, así como los procesos de evaluación y reconocimiento de los aprendizajes adquiridos previamente y dentro de la formación.

Aunado a lo anterior se deben tomar en cuenta las generaciones con las que se trabaja, los perfiles que se manejan al interior de las aulas, respecto a las características según a la generación tecnológica a la que pertenecen, lo que hace pensar en replantear el tipo de relación entre la enseñanza y el aprendizaje con la que se desea se forme.

Actualmente en la ETS se tienen varias generaciones las cuales dependen de los estudios y/o planes de estudios que se encuentren cursando.

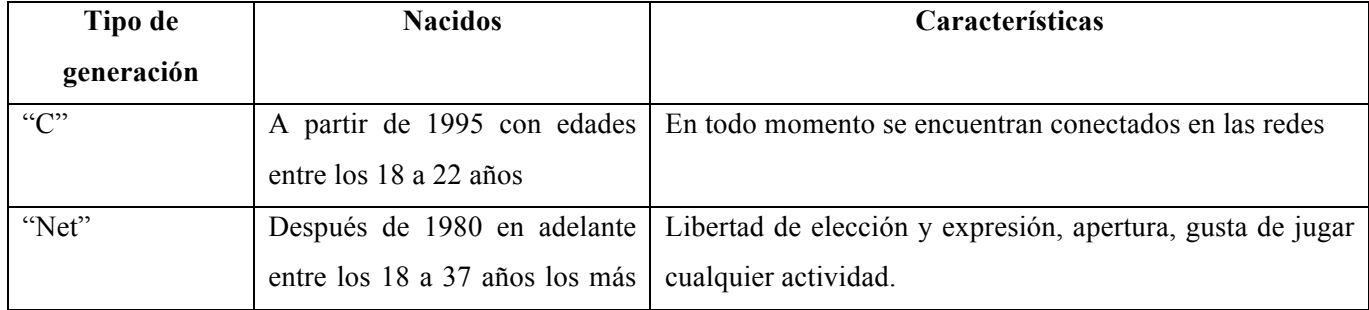

A nivel licenciatura escolarizada y a distancia se encuentran:

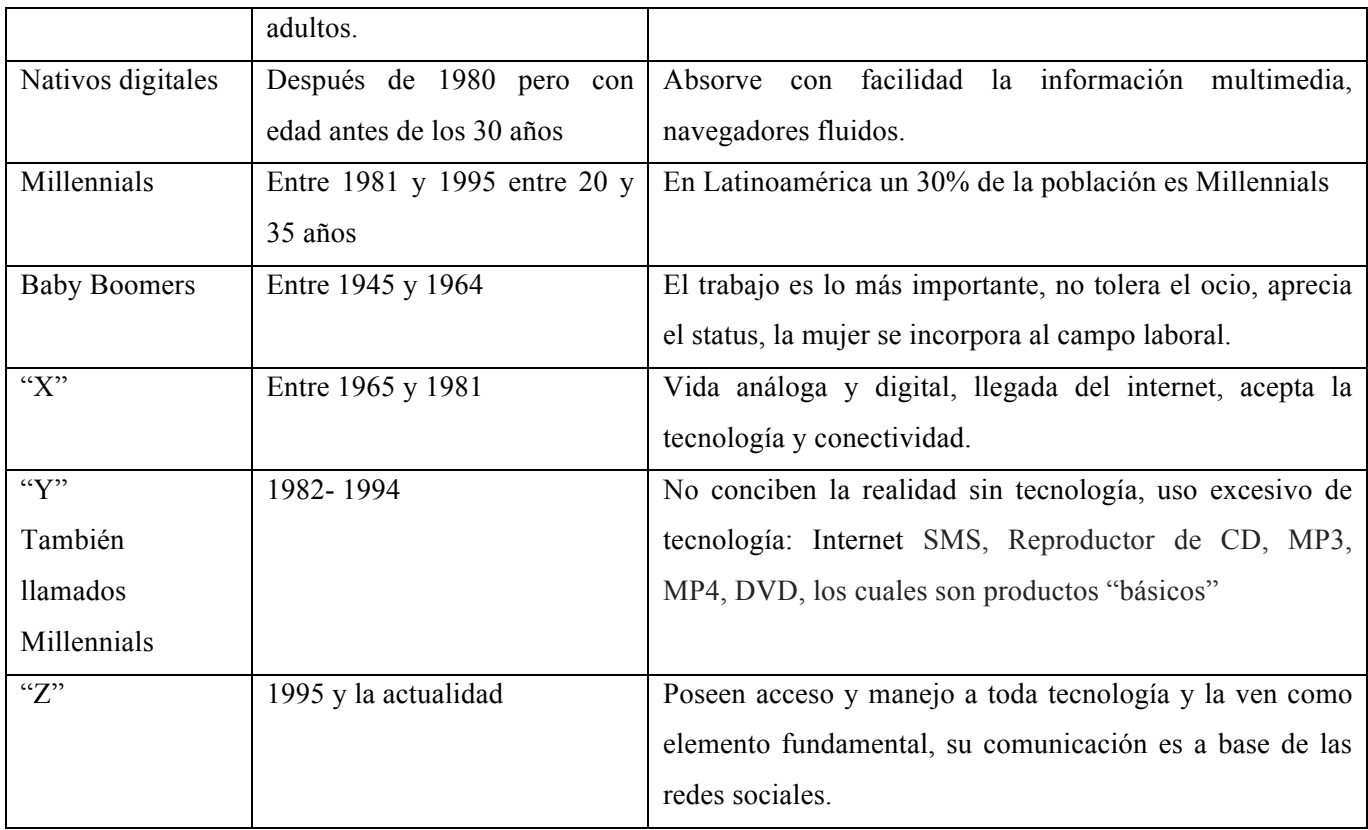

Cada generación está formada por los acontecimientos, novedades y tendencias de su tiempo. Y los medios de comunicación juegan un papel importante en la transformación y la configuración de la percepción de las generaciones.

### **Justificación del problema**

La necesidad de implementar estrategias innovadoras que ayuden al alumno a fortalecer sus capacidades y habilidades en cuanto al uso de la tecnología, hace de esta investigación una base para realizar un diagnostico de las necesidades de la planta estudiantil respecto al trabajo en línea mediante el uso de la nube, el dropbox y el google drive, las cuales en su mayoría de las veces no son utilizadas en su forma total.

### **Objetivo general:**

Analizar las características de uso y operación de la *Nube, Dropbox* y *Google drive* en el proceso de enseñanza - aprendizaje para determinar su aplicación en situaciones de aprendizaje específicas.

### **Objetivos particulares:**

1147

Evaluar la capacidad y características de acceso e interacción para el trabajo colaborativo que se pueden establecer con las aplicaciones de N*ube, Dropbox* y *Google drive*. Comparar la eficiencia de las aplicaciones como recurso didáctico en el proceso de enseñanza y

## **METODOLOGÍA**

Se realizan en cuatro etapas

aprendizaje en contextos de aprendizaje situado.

- 1) Evaluación del acceso, características de operación, potencial de trabajo colaborativo, almacenaje, capacidad de edición y almacenamiento de cada una de las aplicaciones en la Escuela Superior de Turismo.
- 2) Uso de las tres aplicaciones en tres grupos del semestre 2017/2 de octavo semestre de la Escuela Superior de Turismo, en tareas educativas específicas y equivalentes, que permitan poner de manifiesto las fortalezas y limitaciones didácticas de cada una de ellas.
- 3) Evaluación de la efectividad en el desarrollo de habilidades y mejora del aprendizaje que se obtiene en cada uno de los tres grupos de estudiantes, cuando se utilicen de manera diferenciada las aplicaciones de la *Nube, Dropbox* y *Google drive*.
- 4) Resultados y recomendaciones para el uso de las aplicaciones informáticas en situaciones de aprendizaje específicas en la Escuela Superior de Turismo.

### **Objeto de estudio**

El trabajo se realizará en la Escuela Superior de Turismo (EST) efectuando una valoración de los grupos que se encuentran en octavo semestre de la Licenciatura de Turismo con especialidades de Alimentos y Bebidas, Hotelería, Planeación y Agencia de Viajes, en la aplicación de las herramientas de la Nube, Dropbox y Google Drive.

### **Muestra de la población**

Grupos 8m3, 8m4 y 8m5 del turno matutino, con número de participantes de 75 alumnos La integración de la muestra y realización de la investigación con cada una de las herramientas se manejara de la siguiente distribución:

En cada uno de ellos se integrara las actividades para evaluar las fortalezas y limitaciones didácticas de cada una de ella.

1149

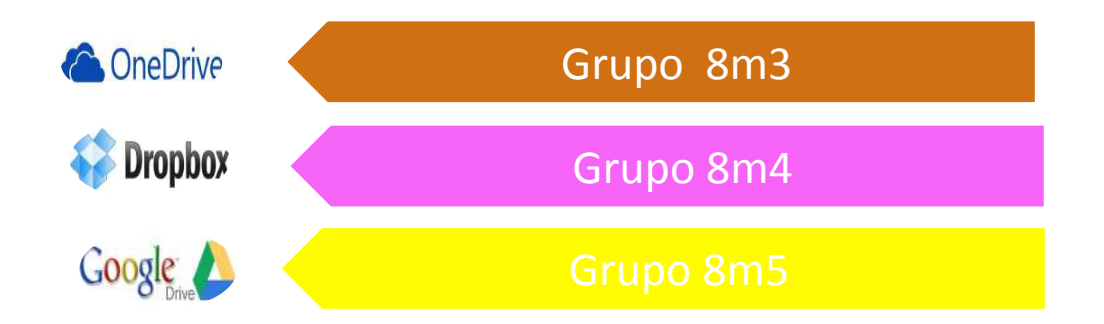

# **Enfoque de la Investigación**

## **Cualitativa**

Aplicación de instrumentos y entrevistas, para el análisis del conocimiento de los tipos de herramientas a utilizar. En este sentido, se analiza el tipo de herramienta y sus características. (Tabla 1)

### **Cuantitativa**

Se tomara el total de alumnos por grupo, para realizar la elaboración de gráficas con relación al manejo de las herramientas.

# **Tabla 1 Características importante de cada una de las herramientas, que se deben considerar para su correcta aplicación.**

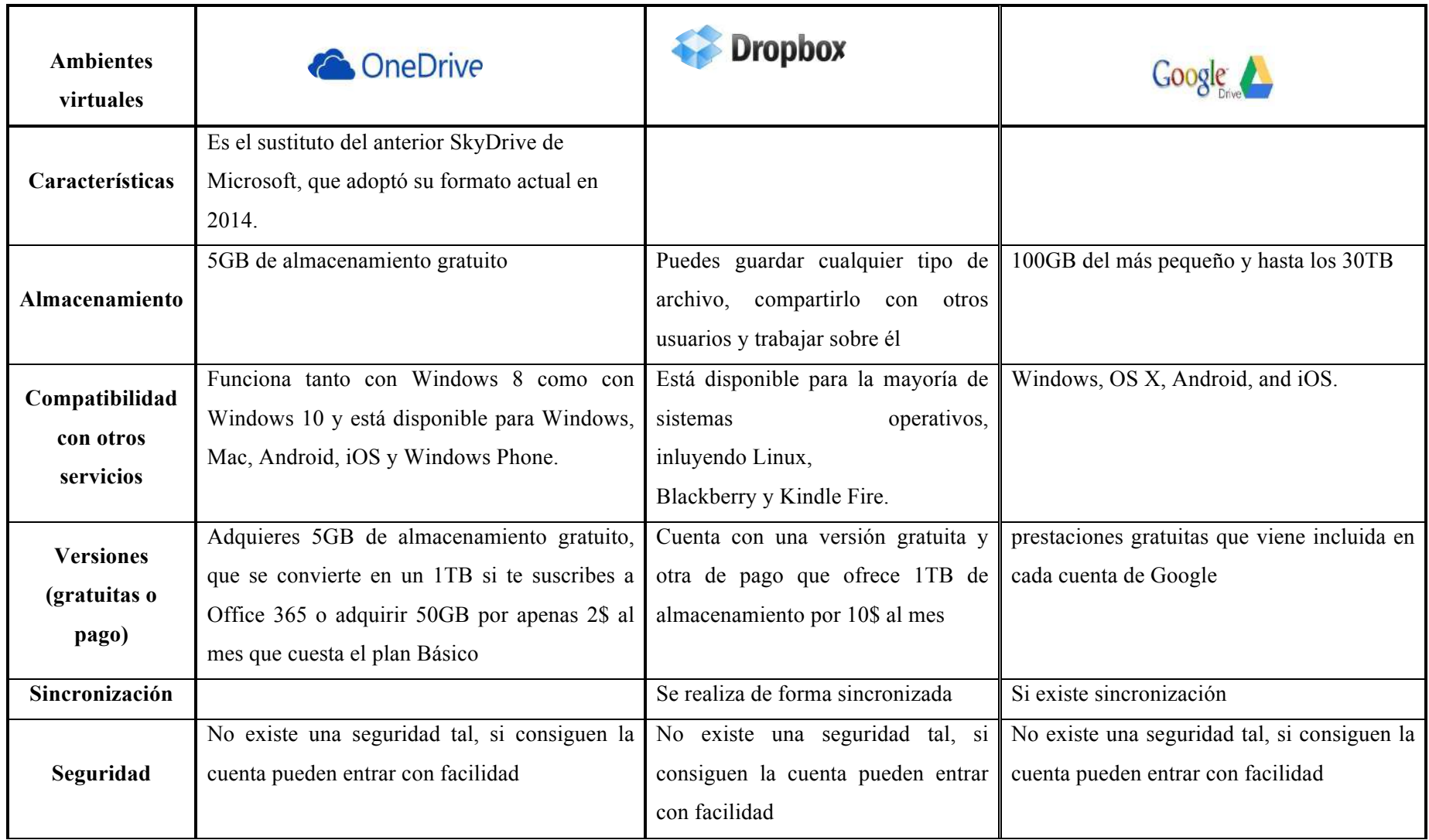

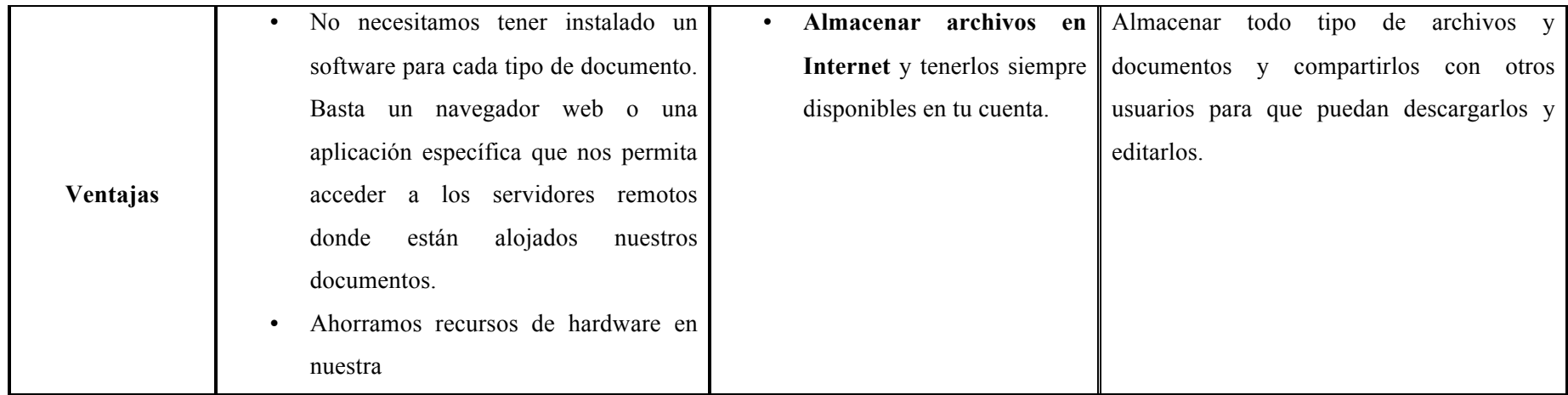

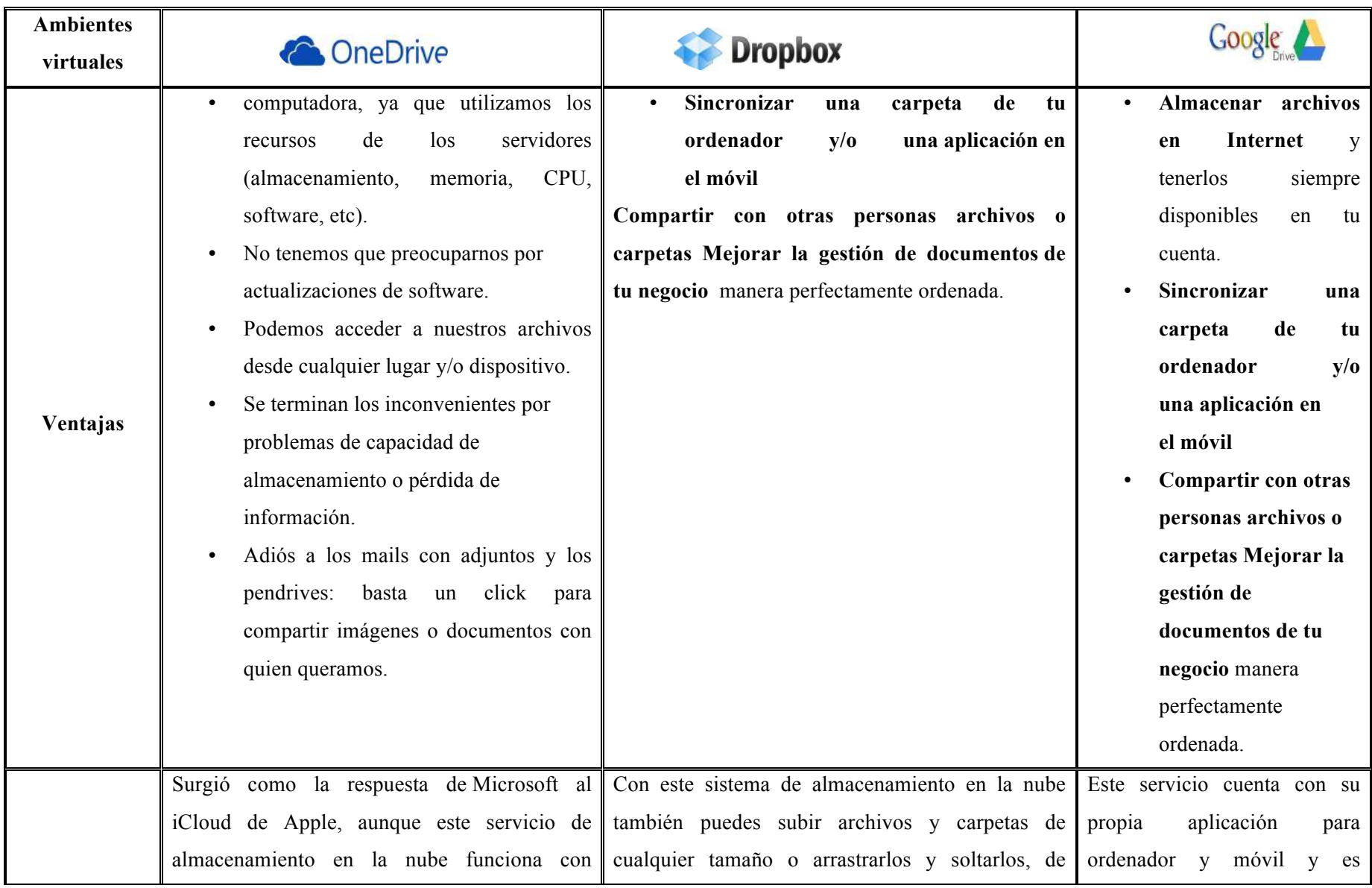

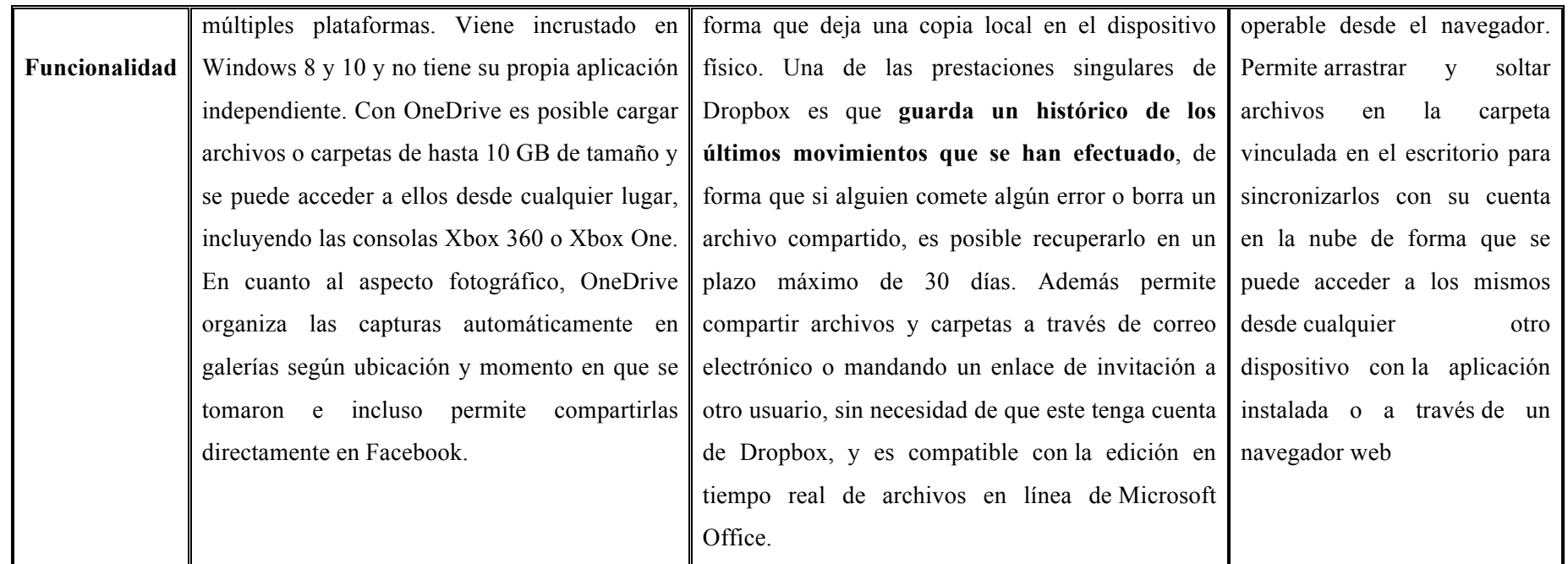

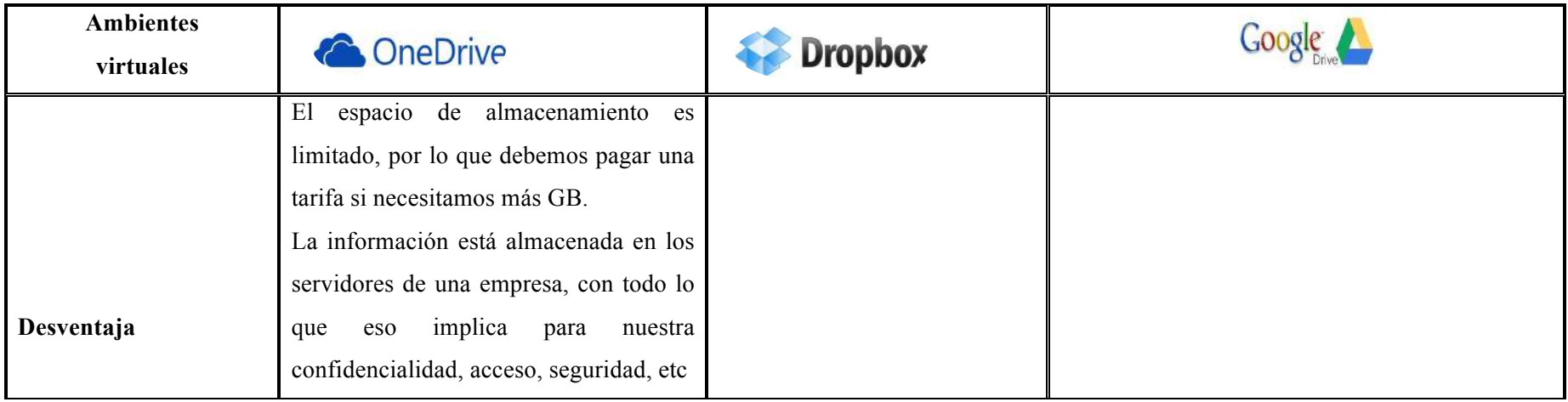

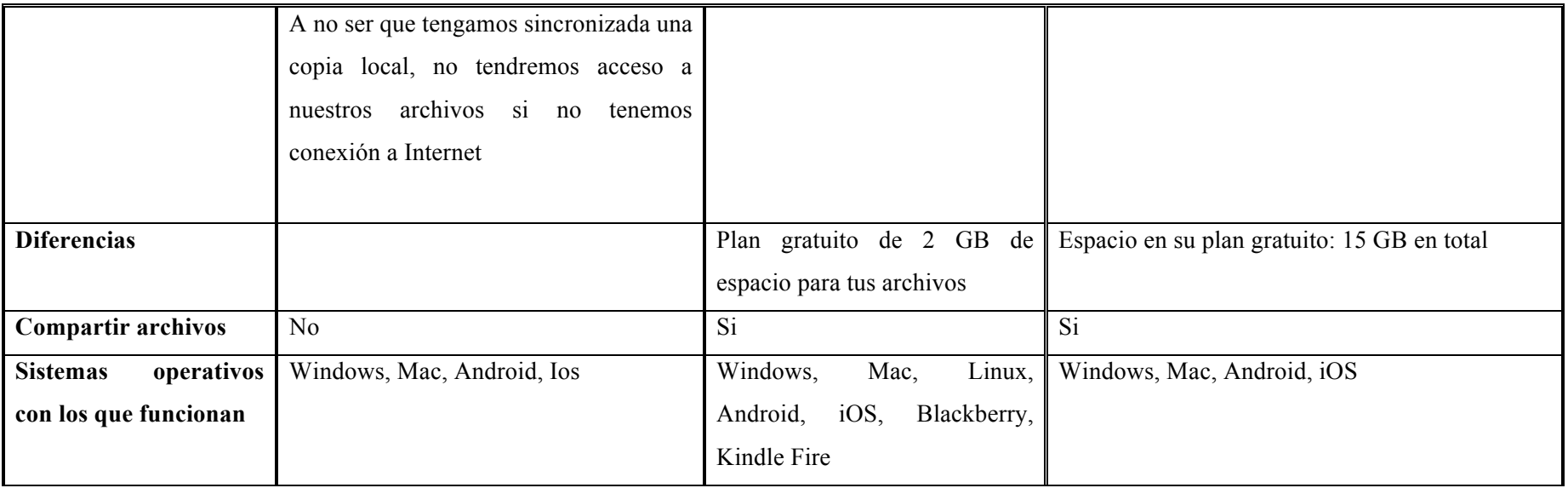

## **Examen diagnóstico**

Para conocer el manejo y conocimiento de cada una de las herramientas por parte de los sujetos de estudio, se realizó la aplicación de un instrumento en la primera clase de semestres para ello se manejaron 7 preguntas (anexo 1), de las cuales 5 preguntas son abiertas. Como resultado se obtuvieron los siguientes:

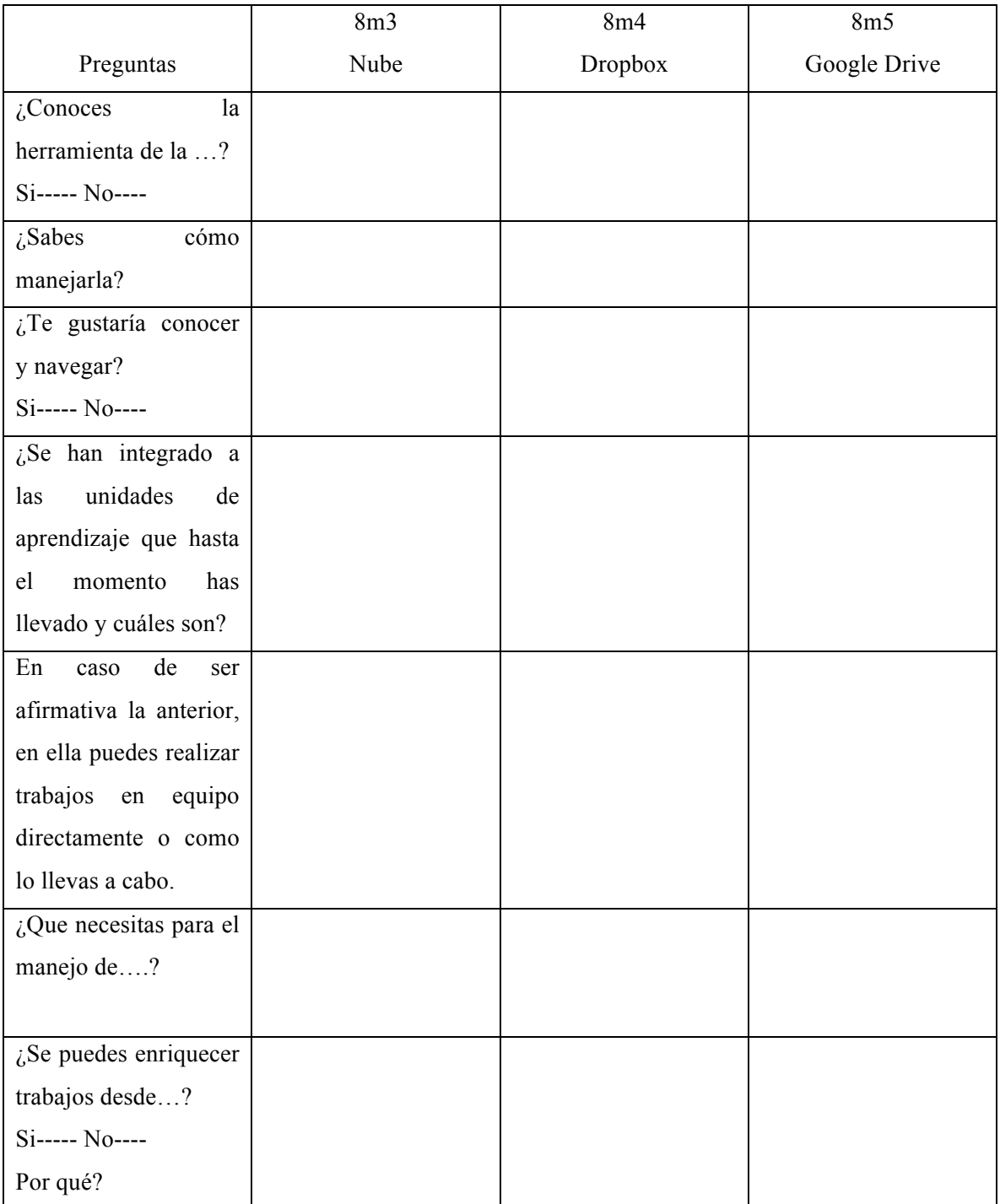

Con respecto al grupo 8m3 donde se integra la nube para trabajar se tienen los siguientes resultados con relación a la pregunta de si ¿Conoces la herramienta? de los 24 que integran el grupo se contempla el 100% todos contestaron que sí, sin embargo al integrar el manejo la herramienta 10 que representan el 41% la respuesta fue no, observando que han escuchado sobre la herramienta pero no la han utilizado.

En el grupo 8m4 de realizo la integración de Dropbox en el cual los 26 alumnos representan el 100%, contestaron las 7 preguntas de las cuales 5 son abiertas, cuando se les pregunto si manejaban dicha herramienta todos contestaron que sí, se integró el dropbox observando que no todos lo manejan, un total de 15 alumnos los cuales representan el 57% nunca habían utilizado la herramienta.

Estableciendo el mismo mecanismo en el grupo 8m5 donde se utilizó google drive, se aplicó el instrumento a todo el grupo de 25 alumnos el cual representan el 100%, en esta aplicación todos la utilizan y manejan constantemente.

### **Actividades a realizar:**

Actividades que se integran para cada uno de los grupos con la aplicación de las diferentes herramientas, además se integraron criterios de evaluación donde se ven reflejadas las diferentes actividades que deben de realizar en periodos para su revisión, documentos, videos a revisar, para el análisis e integración de mapas, cuadros, resumen, critica, en paralelo se llevó a cabo en el aula diferentes actividades que complementan cada uno de sus proyectos de investigación para enriquecer el mismo, se vio la película de Amor por contrato donde relacionan el tipo de mercadotecnia de esta realizan una crítica y como se podría incorporar en sus proyectos. (Realizado en los tres grupos).

Pantalla de la nube

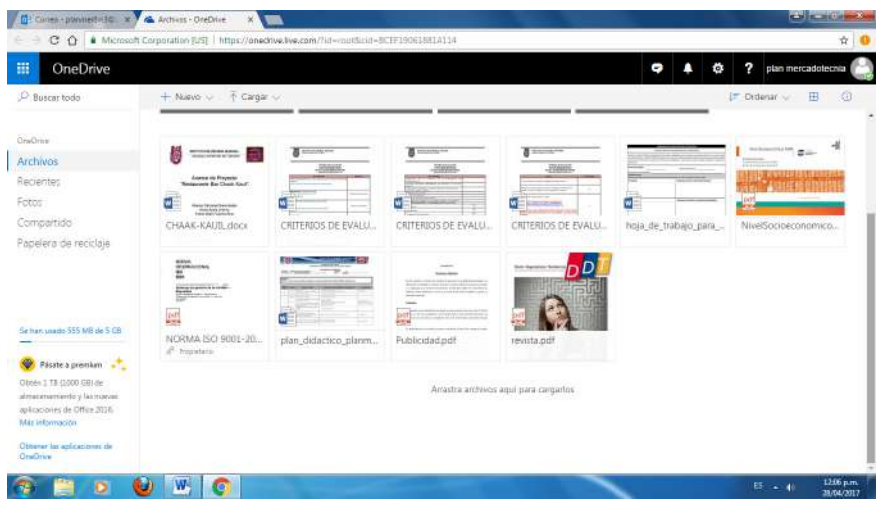

Como se puede observar en la pantalla para el grupo seleccionado de la nube se integran los criterios de evaluación donde se establecen las actividades antes mencionadas, así como los documentos a revisar.

Ahí cada uno de los equipo abren una carpeta para cada parcial, así como una carpeta por cada alumno para integrar cada una de las actividades realizadas por los alumno.

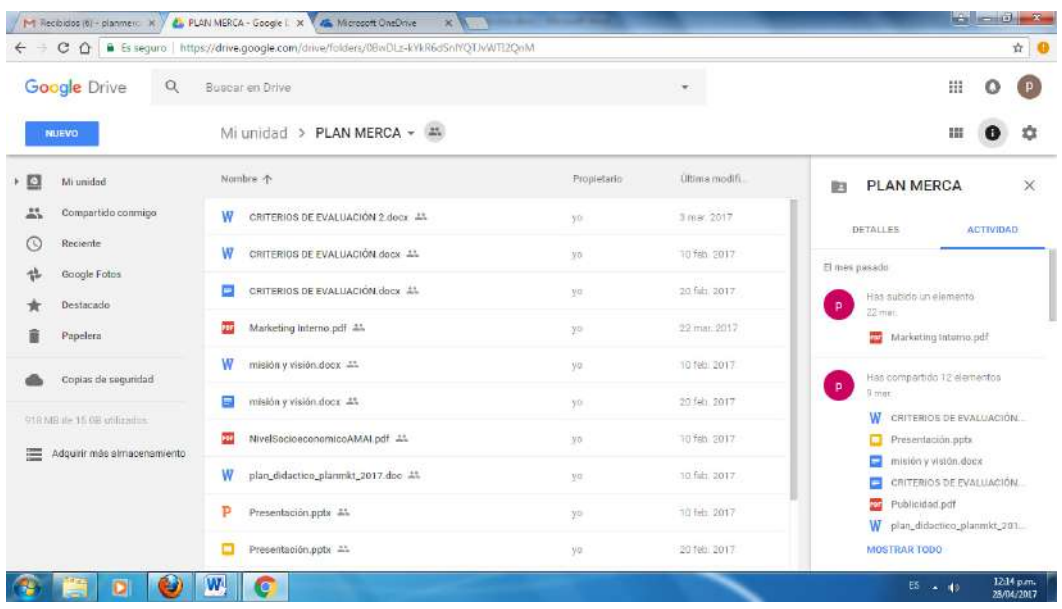

## Pantalla de Google Drive

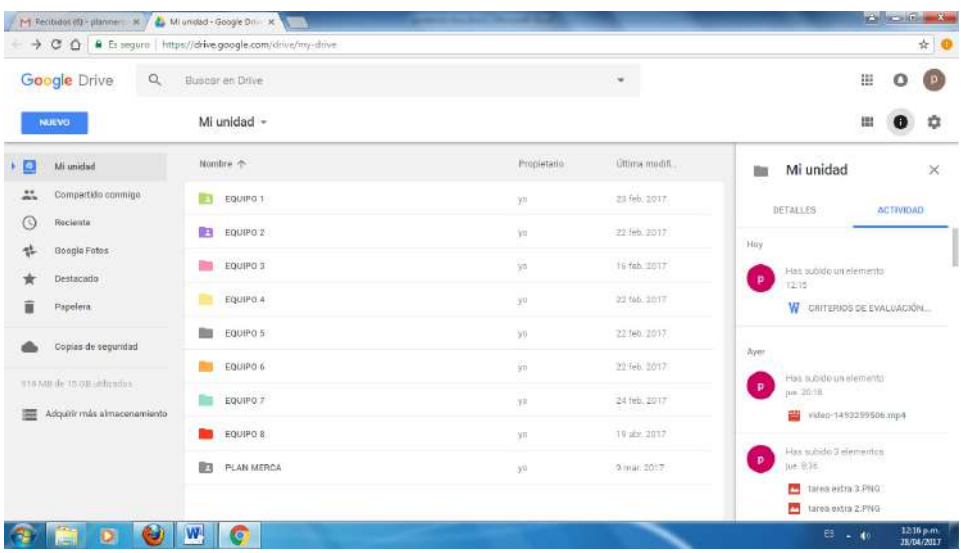

# Pantallas de dropbox

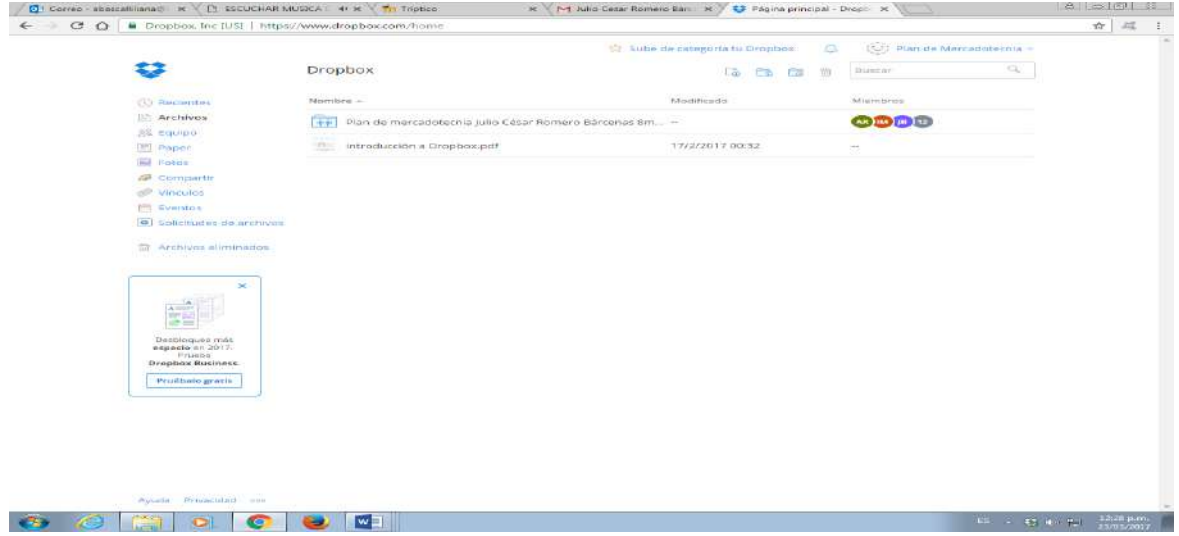

 $\begin{array}{c} \textbf{C: Given a non-associative set } \times \textbf{C: } \textbf{D: } \textbf{E: } \textbf{D: } \textbf{D: } \$ s 4Hm h h 2P Jampu 7 a a col i - 12<br>
Subri de ostagoria abir ele categoria (  $\frac{2\sqrt{3}}{2}$   $\frac{12\sqrt{3}}{2}$  Plancele Mercardi<br>  $\frac{1}{2}$  Ca  $\frac{12\sqrt{3}}{2}$  (Discover  $\frac{a}{\sqrt{2}} \frac{a}{\sqrt{2}}$ ₩ Dropbox > Plan de mercadotecnia...as 8m4  $\begin{tabular}{l|c|c|} \hline \multicolumn{3}{c}{\textbf{\textbf{(i)}}} & & & \\ \hline \multicolumn{3}{c}{\textbf{(ii)}} & & & \\ \hline \multicolumn{3}{c}{\textbf{(i)}} & & & \\ \hline \multicolumn{3}{c}{\textbf{(ii)}} & & & \\ \hline \multicolumn{3}{c}{\textbf{(i)}} & & & \\ \hline \multicolumn{3}{c}{\textbf{(ii)}} & & & \\ \hline \multicolumn{3}{c}{\textbf{(i)}} & & & \\ \hline \multicolumn{3}{c}{\textbf{(ii)}} & & & \\ \hline \multicolumn{3}{c}{\textbf{(i)}} & & & \\ \hline \mult$ 16 mismbros CALCULAR TO THE THE MANUFACTURE COMPANY **Manufacturer Whatevolven** Normal futur un  $\stackrel{A}{\equiv}$ 서비구 **Construction of contractors** ▓  $\begin{tabular}{|c|c|} \hline \multicolumn{1}{|c|}{\textbf{A}} & \multicolumn{1}{|c|}{\textbf{A}} & \multicolumn{1}{|c|}{\textbf{A}} \\ \hline \multicolumn{1}{|c|}{\textbf{A}} & \multicolumn{1}{|c|}{\textbf{A}} & \multicolumn{1}{|c|}{\textbf{A}} & \multicolumn{1}{|c|}{\textbf{A}} \\ \hline \multicolumn{1}{|c|}{\textbf{A}} & \multicolumn{1}{|c|}{\textbf{A}} & \multicolumn{1}{|c|}{\textbf{A}} & \multicolumn{1}{|c|}{\textbf{A}} & \$ Esta carpeta está vacía en esta venta **O Q TO O Q UI**  $R$   $\leq$  P-1 Adio Gesa Ramaro Barril  $R$   $\leq$   $Q$  Pspirit process - Drout  $R$  $\begin{tabular}{lcccccc} \bf{0.36} & \bf{0.46} & \bf{0.46} & \bf{0.47} & \bf{0.47} & \bf{0.48} \\ \bf{1.47} & \bf{0.48} & \bf{0.48} & \bf{0.49} & \bf{0.48} & \bf{0.48} \\ \bf{0.49} & \bf{0.49} & \bf{0.49} & \bf{0.49} & \bf{0.49} & \bf{0.40} \\ \bf{0.40} & \bf{0.49} & \bf{0.49} & \bf{0.40} & \bf{0.40} & \bf{$ ⇔ sbox » criterios de evaluación  $\begin{tabular}{ll} \multicolumn{2}{l}{{\bf CP}~\bforem\,} &\\ &\multicolumn{2}{l}{\bf CP}~\bf 1111}&{\bf A} & {\bf P}~\bf 1211&{\bf P}~\bf 1311&{\bf P}~\bf 1411&{\bf P}~\bf 1411&{\bf P}~\bf 1411&{\bf P}~\bf 1411&{\bf P}~\bf 1411&{\bf P}~\bf 1411&{\bf P}~\bf 1411&{\bf P}~\bf 1411&{\bf P}~\bf 1411&{\bf P}~\bf 1411&{\bf P}~$ <u>and the component of the component of the component of the component of the component of the component of the component of the component of the component of the component of the component of the component of the component</u>  $\sigma$  and  $\sigma$ ä tel — Dils — sales<br>Thances at 1988<br>Mances — Sales<br>Mances — Sales  $\begin{array}{c} \text{where} \\ \text{for } \mathcal{C} \text{ is a point} \\ \text{for } \mathcal{C} \text{ is a point} \\ \text{for } \mathcal{C} \text{ is a point} \\ \text{for } \mathcal{C} \text{ is a point} \\ \text{for } \mathcal{C} \text{ is a point} \\ \text{for } \mathcal{C} \text{ is a point} \\ \text{for } \mathcal{C} \text{ is a point} \\ \text{for } \mathcal{C} \text{ is a point} \\ \text{for } \mathcal{C} \text{ is a point} \\ \text{for } \mathcal{C} \text{ is a point} \\ \text{for } \mathcal{C} \text{ is a point$ Majoline –  $\begin{tabular}{ll} \multicolumn{2}{l}{{\color{red}\begin{array}{l} \hline \multicolumn{2}{l}{\text{Maximize}}}}\\ \hline \multicolumn{2}{c}{\text{}}\\ \hline \multicolumn{2}{c}{\text{}}\\ \hline \multicolumn{2}{c}{\text{}}\\ \hline \multicolumn{2}{c}{\text{}}\\ \hline \multicolumn{2}{c}{\text{}}\\ \hline \multicolumn{2}{c}{\text{}}\\ \hline \multicolumn{2}{c}{\text{}}\\ \multicolumn{2}{c}{\text{}}\\ \multicolumn{2}{c}{\text{}}\\ \multicolumn{2}{c}{\text{}}$ **ARICHO** 

1159

the committee of the committee of the committee of

### **Hallazgos de cada una de las herramientas con base en el examen diagnóstico:**

### **Nube:**

Se constató que algunos de los alumnos no saben utilizar la nube ya que no suben las actividades en tiempo, por pena no piden el apoyo al docente o sus compañeros y esto se refleja dentro de las calificaciones. En ocasiones no realizar el intento por aprender a manejar.

Dentro del grupo que se integró la herramienta cambiaron la clave y no se pudo accesar a ella, por tal motivo el grupo no realiza algunas de las actividades, para ello el administrador debe solicitar nuevamente el cambio de la clave para todo el grupo y activar, otra situación que se maneja como desventaja es que cuando no se utiliza en determinado tiempo esta se bloque y hasta que el administrador solicita clave de acceso esta se reestablece.

Por no poder utilizarla los alumnos no suben sus actividades para la revisión esto causa frustración por no saber usarla y obtienen calificaciones bajas.

Dentro de la nube se pudo observar que cuando integran cada una de las actividades y si se realizaron modificaciones. Esto es una ventaja ya que si se establece tiempo de entrega se observa que se entregan a destiempo.

No se pueden realizar actividades de forma asincrónica, solamente realizan actividades de forma presencial y suben actividades en equipo, no se puede realizar en forma colaborativa dentro del manejo de la nube

## **Dropbox:**

Dificultad para realizar la integración del dropbox en máquinas de la unidad, se instaló fuera de las mismas, no existe la facilidad de instalar en cualquier equipo, se realiza la invitación a cada uno de los miembros del grupo (8m4) para que inicie la comunicación y realización de las actividades, se procedió a revisar la interacción del grupo y revisión de las carpetas por cada uno de los equipos donde se integraran cada una de las participaciones de los mismos, a lo cual como administrador no se pudo entrar, por la situación donde existe y se presenta la problemática que uno de los alumnos realizo una invitación o no sabe que realizó y esto bloquea la entrada del administrador, dando como una desventaja de la aplicación se esta herramienta del grupo mismo que no se observa y revisa el trabajo colaborativo que realicen y revisión de los proyectos.

### **Google Drive**

Con relación a esta herramienta no se ha suscitado ningún problema en el manejo e integración de las actividades, se establece de forma sencilla, los alumnos suben sus actividades sin problemas. Se comparten archivos para su manejo colaborativo esto no se realiza por que los alumnos trabajan o no se ponen de acuerdo en alimentar dichos documentos.

## **Conclusión**

- El uso e implementación de la tecnología garantiza el desarrollo de competencias profesionales y genéricas.
- El manejo de las redes no implica conocimiento de las ventajas de la tecnología.
- En el manejo de las herramientas se tiene dificultad en utilizarlas
- No pueden aplicar más herramientas informáticas por el desconocimiento (Windows)

# Referencias

Almacenamiento en la nube: mucho más que Dropbox. Recuperado de

http://www.fundacionctic.org/sat/articulo-almacenamiento-en-la-nube-mucho-mas-quedropbox-primera-parte

Almacenamiento en la nube: Google Drive vs Dropbox vs Onedrive. Recuperado de http://www.ticbeat.com/tecnologias/almacenamiento-en-la-nube-google-drive-vs-dropboxvs-onedrive/2/

- Arenas, M. (2014) *Integración de Mooodle con Dropbox.* Recuperado de http://publicacionesdidacticas.com/hemeroteca/articulo/047026/articulo-pdf
- Carrasco Amanda; Revista Iberoamericana de Producción Académica y Gestión Educativa ISSN 2007 - 8412
- Carbajal, R., J., y Saur, M. D. (Coordinadores, 2010), *El desafío tecnológico. Transformaciones y fronteras educativas*. Cuadernos de construcción conceptual en educación, 8. Nueva época. Juan Pablos Editor. Seminario de Análisis de Discurso Educativo, México.
- ¿Cuáles son los mejores servicios para ti?, recuperado de https://www.cnet.com/es/noticias/cual-esel-mejor-servicio-de-la-nube-para-ti/
- Garay. (2011), *Ambientes de e-Aprendizaje basados en la Nube Tendencias actuales y futuras,*  recuperado de http://moodle.casagrande.edu.ec/blog/wp-content/uploads/2011/12/002.pdf
- IPN (2004). *Un nuevo Modelo Educativo, Materiales para la Reforma.* México: Dirección de Publicaciones. IPN.
- Los almacenamientos en la nube, recuperado en: http://marketinglibelula.com/dropbox-vs-googledrive/
- Torres. Educación en la nube. Un nuevo reto para los docentes de Educación Media Superior, Revista Iberoamericana la Investigación y el Desarrollo Educativo. Recuperado de ride.org.mx/111/index.php/RIDESECUNDARIO/article/download/295/288

Segura, A. Revista científica electrónica de Educación y Comunicación en la Sociedad del Conocimiento Publicación en línea (Semestral) Granada (España). Época II Año XIII Número 13(2).